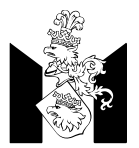

<sub>Malmö stad</sub><br>Grundskoleförvaltningen

# **Grundskoleförvaltningen ANSÖKAN OM KONTO I SKOLA24**

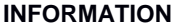

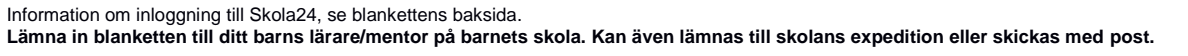

## **UPPGIFTER OM ELEV**

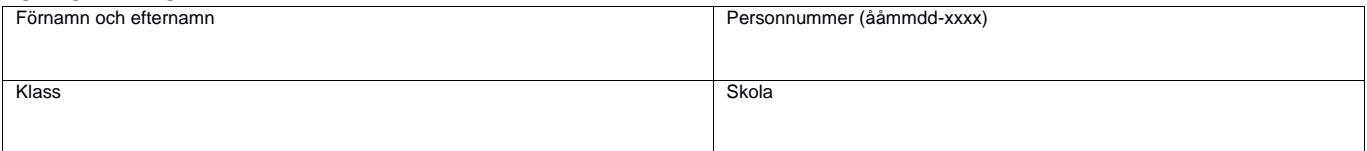

#### **UPPGIFTER OM VÅRDNADSHAVARE**

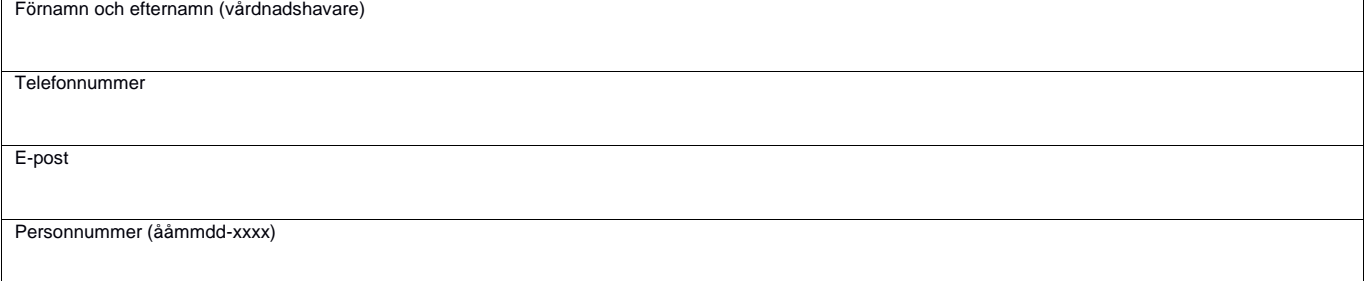

#### **UPPGIFTER OM ELEVEN HAR SYSKON PÅ SKOLAN Kryssa i om du redan har en fungerande inloggning till Skola24**

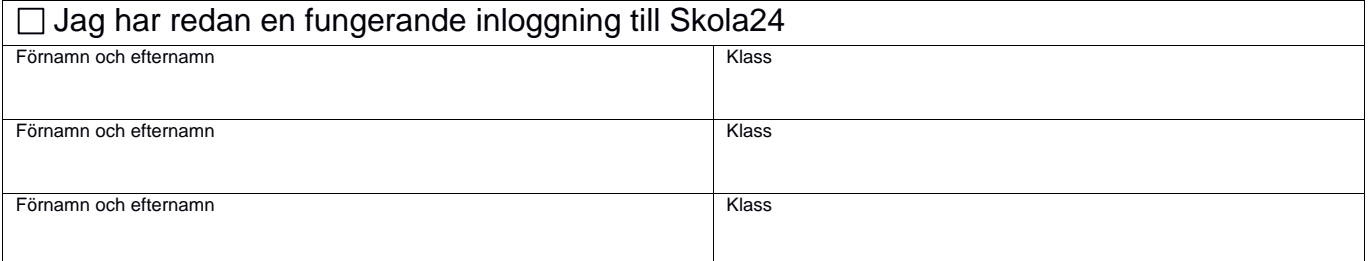

### **MEDGIVANDE OCH VÅRDNADSHAVARES UNDERSKRIFT**

Jag vill använda Skola24 för att anmäla frånvaro och ta del av (attestera) frånvaron för mitt barn. Genom att underteckna beställningen godkänner jag att skolan lagrar de uppgifter som jag har lämnat. Uppgifterna om mig raderas när eleven avslutat studierna på skolan, byter skola eller när jag begär det.

Jag intygar att min e-postadress är min personliga och ansvarar för att ingen obehörig har tillgång till den. Jag ansvarar för att min aktiveringskod, mitt användarnamn och lösenord till Skola24 inte lämnas ut till någon obehörig.

Datum

Vårdnadshavares underskrift

## **Inloggning för vårdnadshavare i frånvarosystemet Skola24**

Malmö stads kommunala grundskolor använder Skola24 för att registrera elevernas frånvaro. Skola24 är ett webbaserat system. Som vårdnadshavare har du ett personligt användarkonto och kan när som helst logga in i systemet via en dator eller en mobiltelefon. Skola24 är kostnadsfritt för dig som vårdnadshavare.

- I Skola24 kan du i nuläget göra tre saker:
- 1) se ditt barns frånvaro
- 2) "Attestera" frånvaron och meddela skolan att du har sett ditt barns frånvaro
- 3) göra sjukanmälan för hel dag eller del av dag

När ditt Skola24-konto är registrerat får du ett mejl med en aktiveringskod. Med hjälp av aktiveringskoden skapar du ditt eget konto och väljer ditt personliga användarnamn och lösenord. Sedan kan du börja använda Skola24.

När ditt telefonnummer är registrerat i Skola24 får du ett sms vid ditt barns frånvaro. Det är viktigt att dina användaruppgifter är aktuella. Som vårdnadshavare ansvarar du själv för att uppdatera uppgifterna i systemet.

Du kan endast se ditt eget barns frånvaro och anledning. Observera att du själv ansvarar för att din personliga e-postadress och att ditt användarnamn/lösenord/aktiveringskod till Skola24 inte lämnas ut till obehöriga.

Eftersom kontot till Skola24 är personligt måste varje vårdnadshavare ansöka om ett eget konto.

Har du frågor, ta i första hand kontakt med ditt barns klasslärare eller mentor.